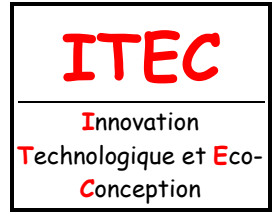

1.3 Description et représentation

Fichier : Représentations d'un produit-coupes et sections.doc Niveau : **3 1 ère**

**Page:1/11**

# **[REPRÉSENTATIONS D'UN PRODUIT \(OU](http://robert.cireddu.free.fr/)  D'UNE PIÈCE) : COUPES ET SECTIONS**

## **Objectifs du COURS :**

Ce cours sur les représentations d'un produit traitera essentiellement les points suivants :

- Principe de la représentation en coupe
- Règles de représentations
- Principe de représentation des sections
- Exercices d'applications

### LES COUPES

Si la définition d'une pièce ou d'un ensemble de pièces peut être faite complètement à l'aide de vues extérieures, il est parfois (et même souvent) utile de représenter les pièces en coupe ; en effet, cette représentation permet de facilité la réalisation du dessin et sa lecture.

**Les arêtes cachées deviennent visibles lorsqu'on dispose des vues en coupes.** 

### RÈGLE

La règle consiste à faire passer un plan fictif, appelé plan de coupe, séparant ainsi la pièce en deux. La vue coupée ne représentera donc qu'une partie de la pièce, ce qui permet donc de rendre visible (traits forts) des arêtes qui resteraient cachées dans le cas d'une vue extérieure (traits interrompus fins).

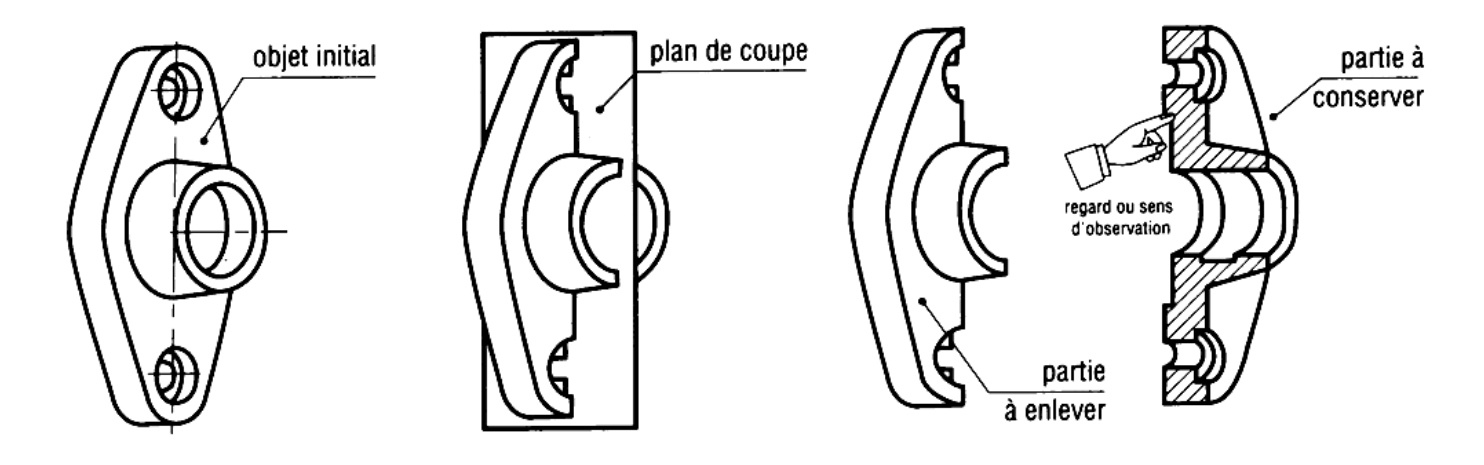

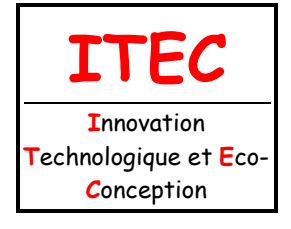

Fichier : Représentations d'un produit-coupes et sections.doc Niveau : **3**

**Page:2/11**

**1 ère**

1.3 Description et représentation

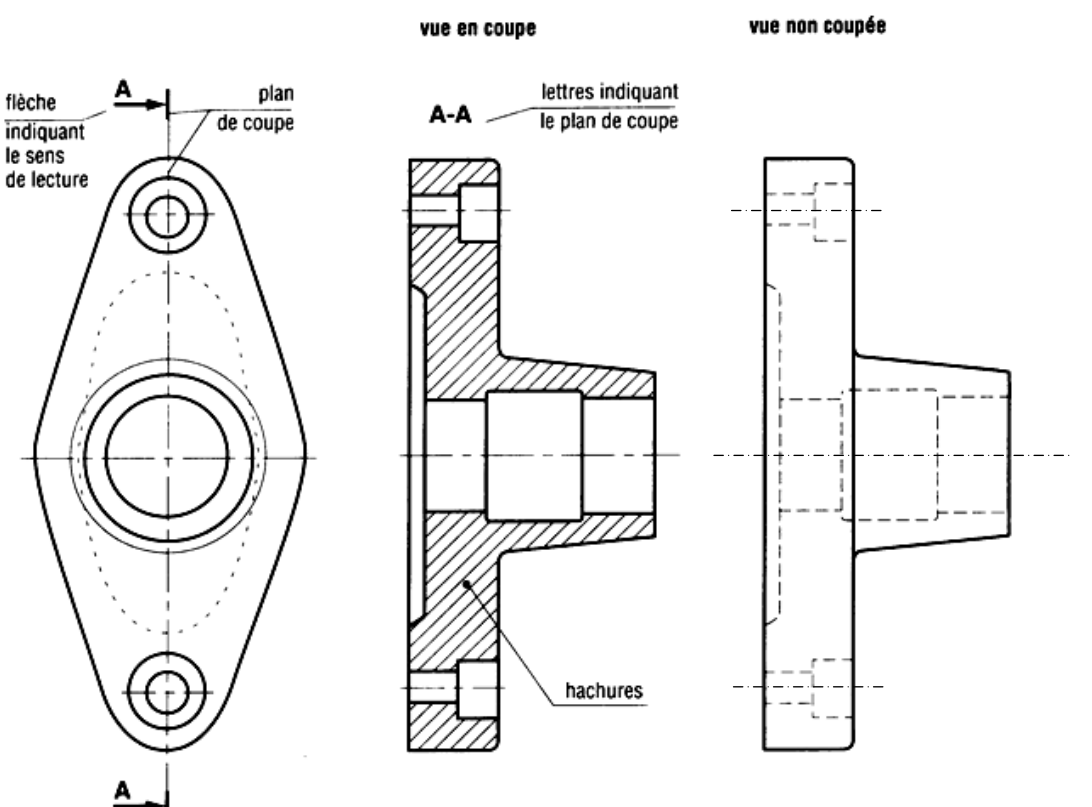

### RÈGLES DE REPRÉSENTATIONS

#### **Le plan de coupe**

**Il est matérialisé par un trait d'axe, renforcé aux extrémités par deux traits forts courts. Le sens indiquant la partie de la pièce à conserver est indiqué par deux flèches nommer à l'aide de deux lettres (A-A, B-B, …).** 

#### **Les hachures**

**Les hachures apparaissent là où la matière est effectivement coupée.** 

**Elles sont réalisées en traits fins, inclinées de 30, 45 ou 60 degrés par rapport à la direction générale de la pièce.** 

Sur un plan d'ensemble, le motif des hachures permet d'identifier le type de matériaux des pièces. Mais sur un dessin de définition, c'est toujours le motif d'usage général qui est utilisé.

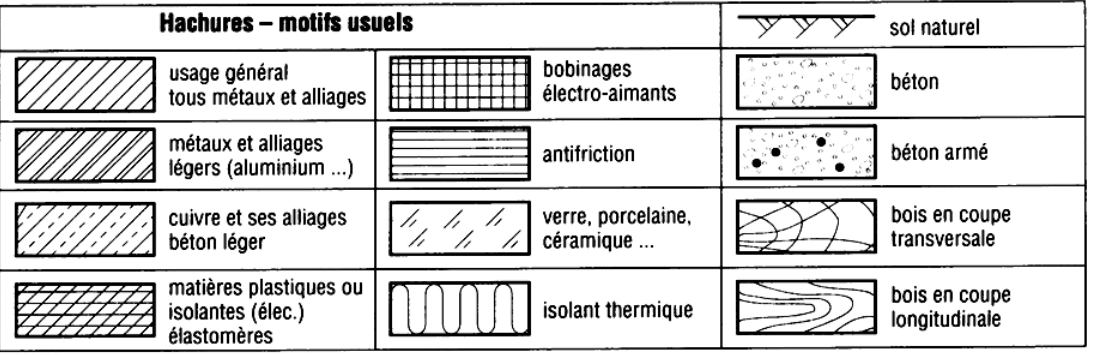

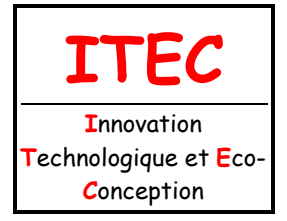

1.3 Description et représentation

Fichier : Représentations d'un produit-coupes et sections.doc Niveau : **3 1 ère Page:3/11**

#### **Règles complémentaires**

**On ne coupe jamais des nervures lorsque le plan de coupe passe dans le plan de leur plus grande surface**.

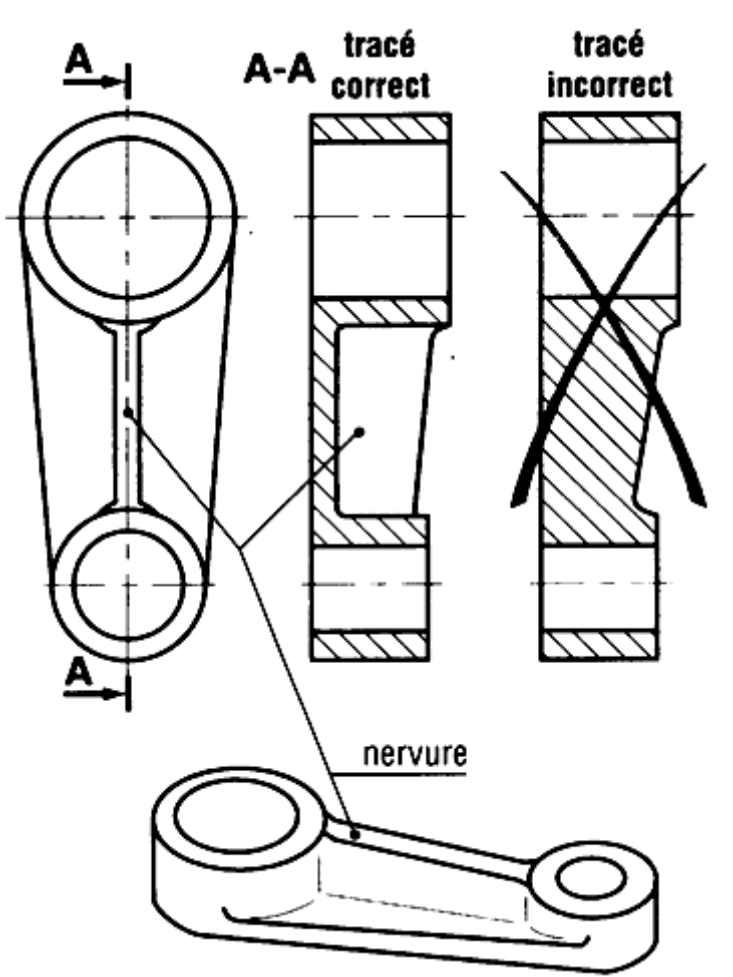

**On ne coupe jamais les pièces de révolution pleines (axes, arbres, billes, …), les vis, les boulons et les clavettes car voir l'intérieur d'une pièce pleine ne présente aucun intérêt.** 

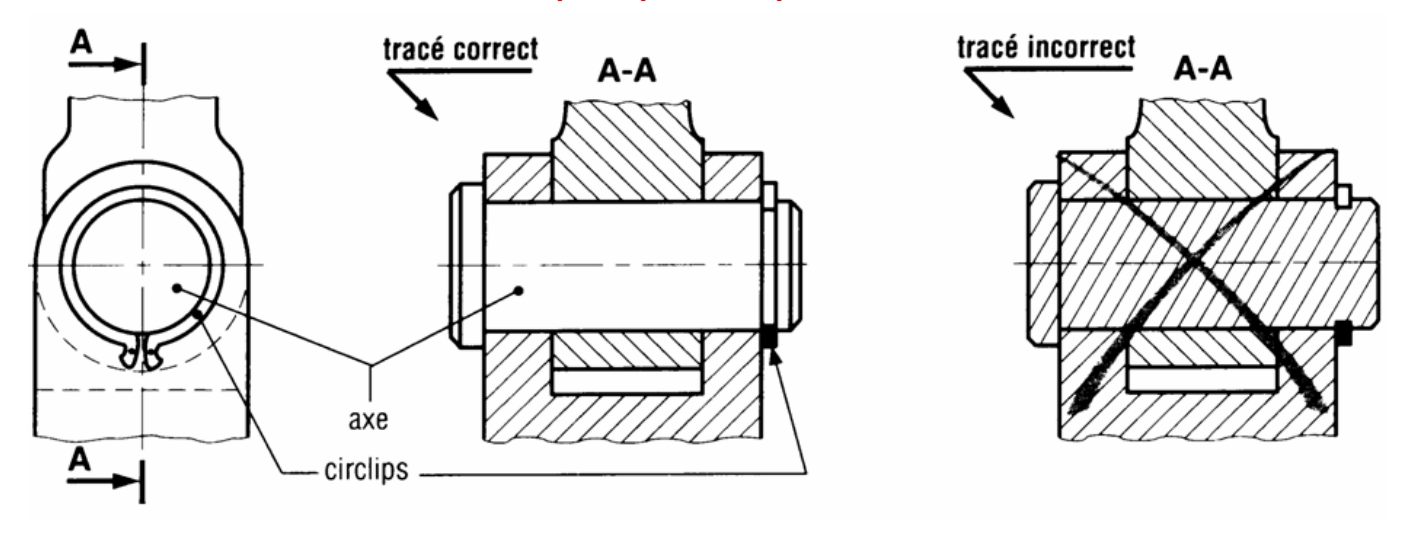

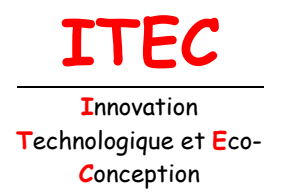

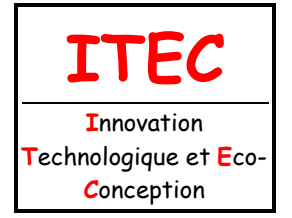

### 1.3 Description et représentation

Fichier : Représentations d'un produit-coupes et sections.doc Niveau : **3 ère**

**1**

**Page:5/11**

Remarque : il existe également les coupes brisées.

### LES SECTIONS

Elles se présentent comme une variante simplifiée de la coupe en permettant de définir une forme, un contour ou un profil ; les sections sont définies comme les coupes (plan de coupe, flèches).

### PRINCIPE

Dans une coupe classique, toutes les parties visibles au-delà du plan de coupe sont dessinées ; **dans une section, seule la partie coupée est représentée (là où la matière est réellement coupée ou sciée).**

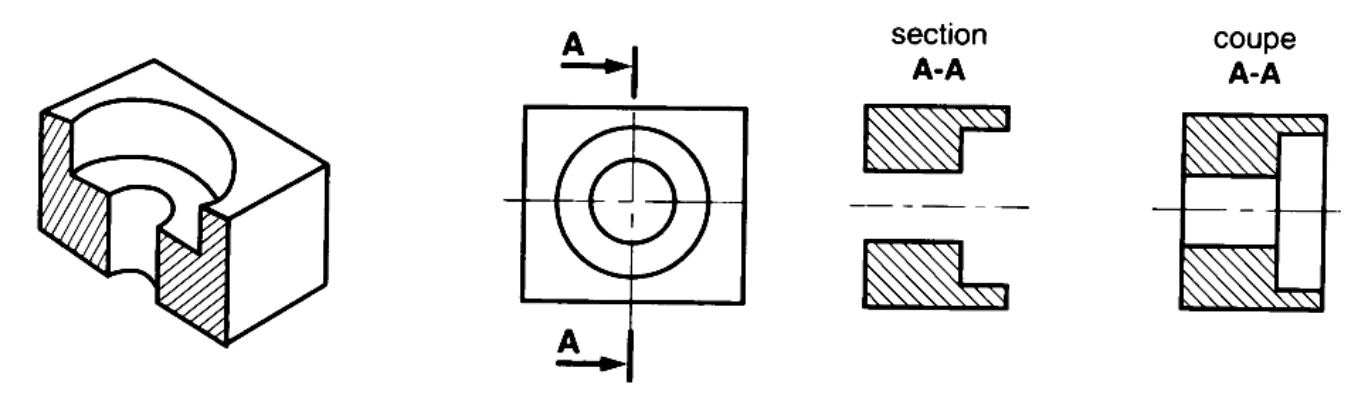

#### **Sections sorties**

Elles sont dessinées le plus souvent sur l'axe du plan de coupe, si la place le permet ; l'inscription du plan de coupe peut être omise.

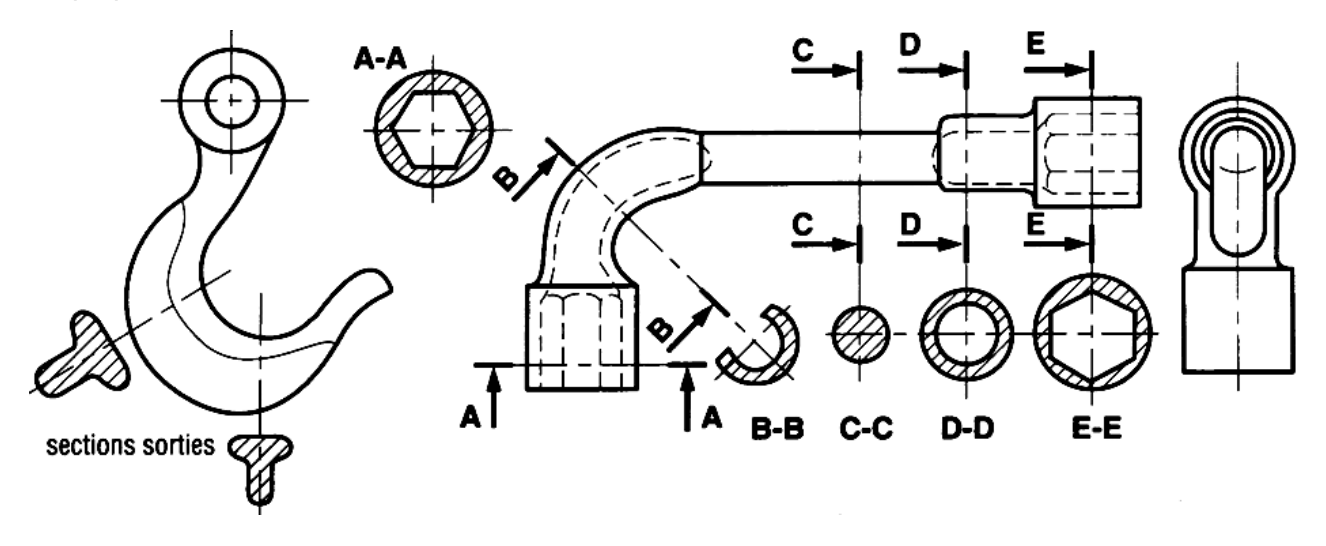

#### **Sections rabattues**

Dessinées complètement en traits fins, ces sections sont dessinées directement sur la vue usuelle ; par soucis de clarté, les formes apparaissant sous la section rabattue sont supprimées. L'indication du plan de coupe est généralement inutile.

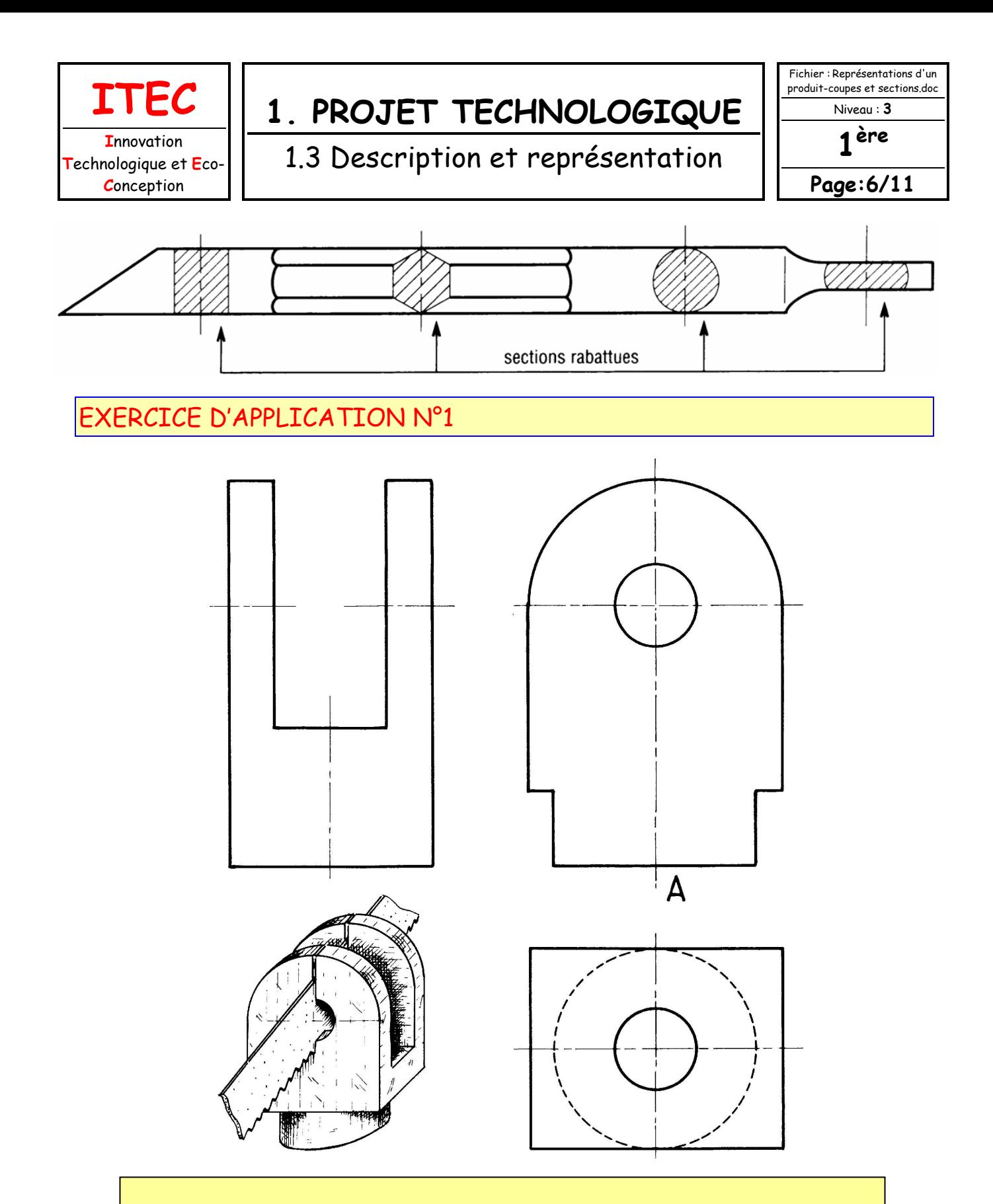

Ci-dessus la vue de face, la vue de droite et la vue de dessus incomplètes d'un étrier à l'échelle 1:1.

#### **Question**

Terminer les 3 vues (vue de droite coupe A-A).

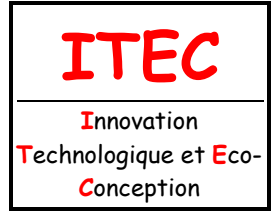

1.3 Description et représentation

Fichier : Représentations d'un produit-coupes et sections.doc

Niveau : **3**

**1 ère**

**Page:7/11**

### EXERCICE D'APPLICATION N°2

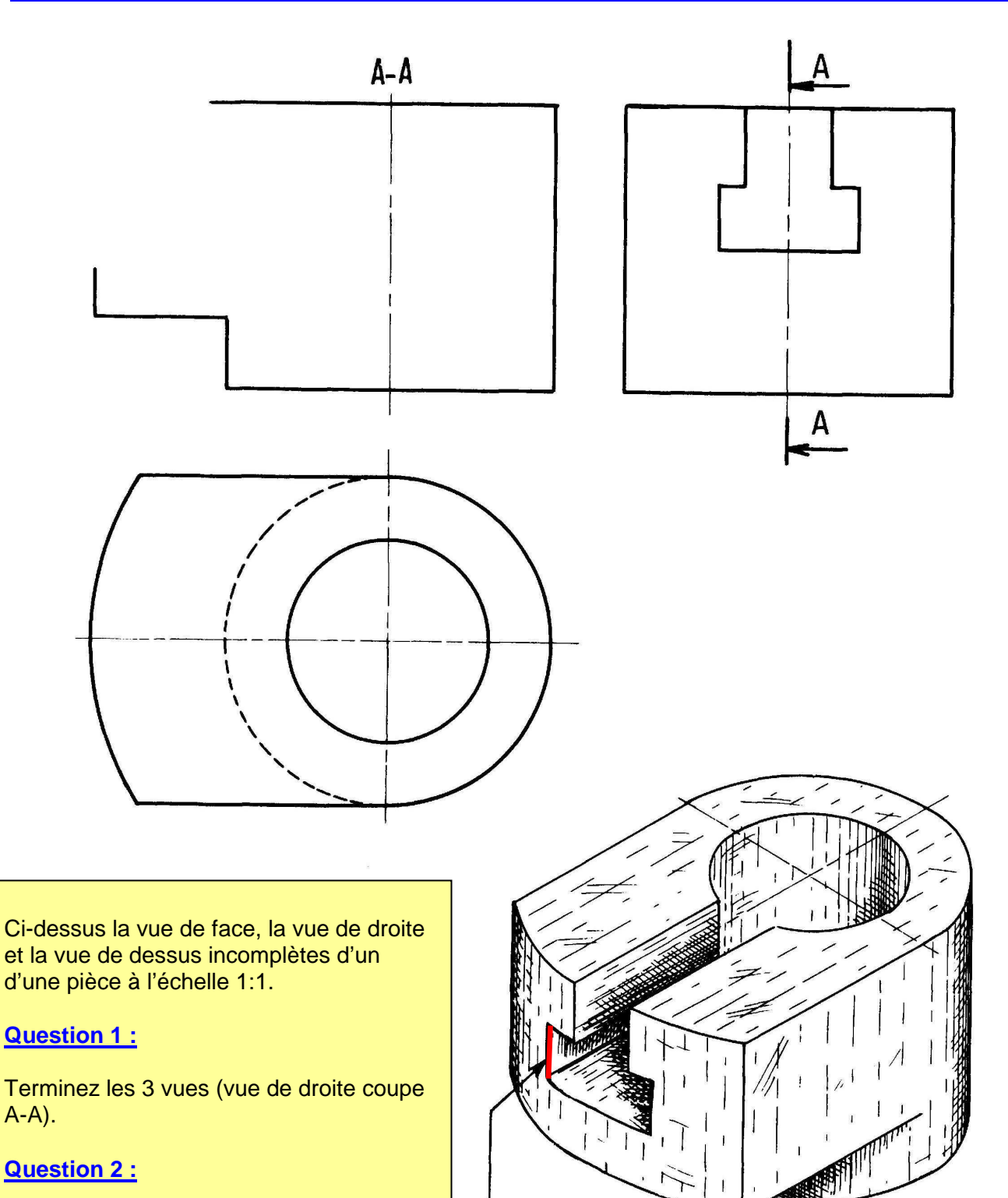

Colorier l'arête repérée sur la perspective.

**ROUGE** 

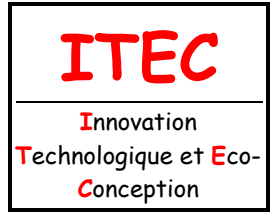

1.3 Description et représentation

Fichier : Représentations d'un produit-coupes et sections.doc Niveau : **3**

**1 ère**

**Page:8/11**

### EXERCICE D'APPLICATION N°3

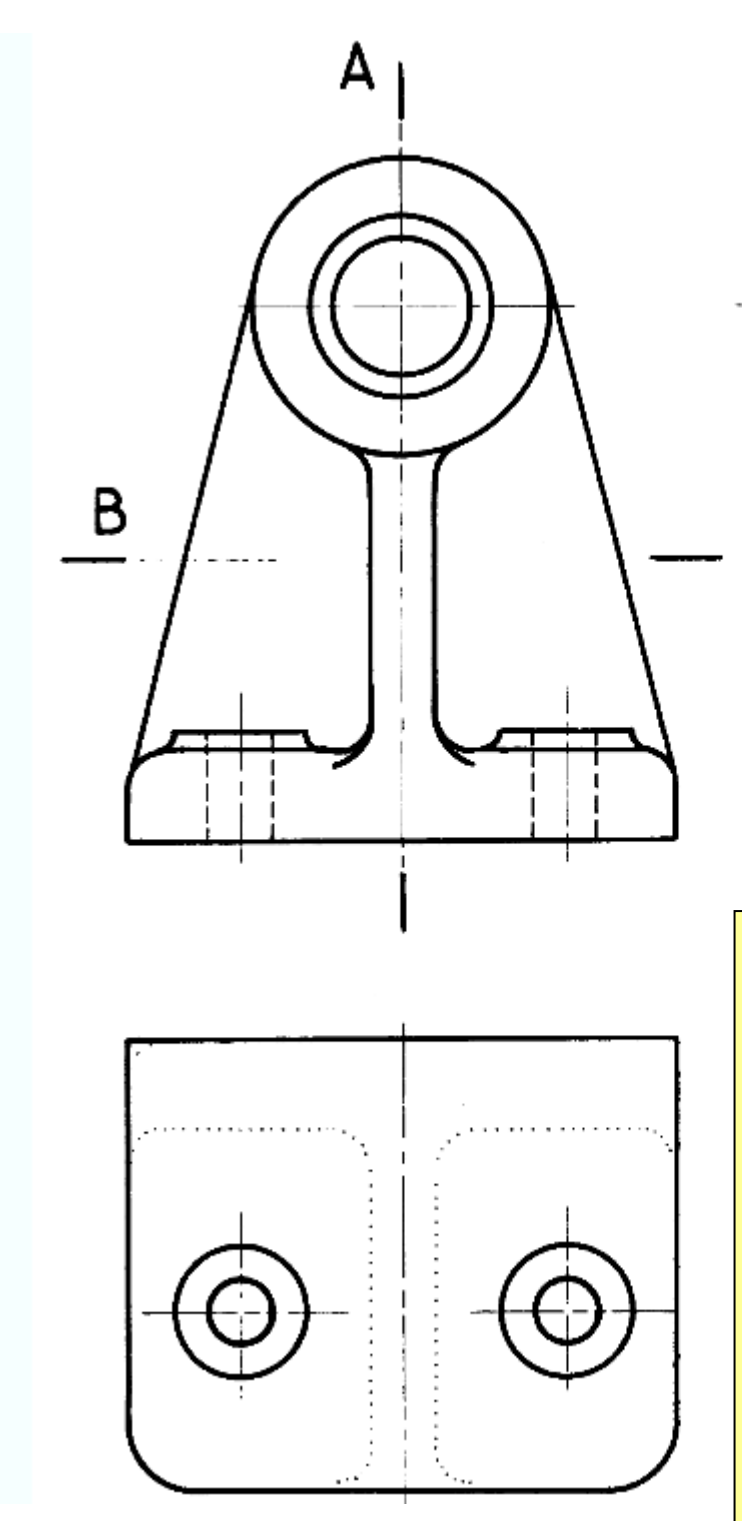

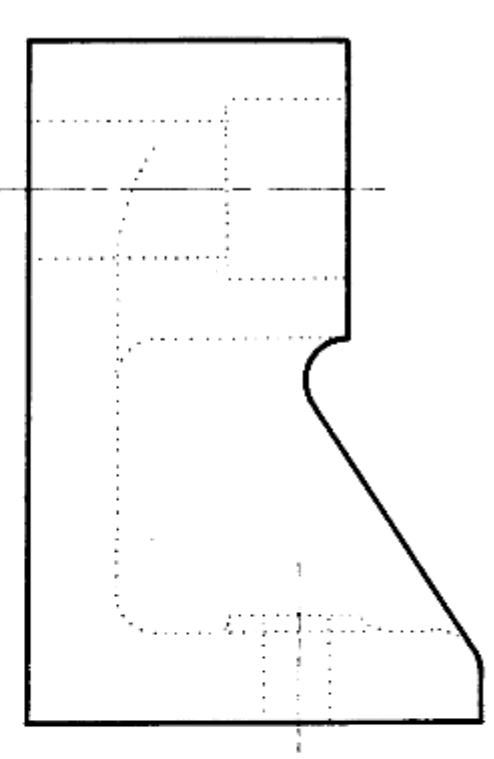

Ci-dessus la vue de face, la vue de droite et la vue de dessus incomplètes d'un d'une pièce à l'échelle 1:1.

#### **Question 1 :**

Terminez les 3 vues (vue de gauche coupe A-A, vue de dessus coupe B-B).

#### **Question 2 :**

Désigner les plans de coupe et les vues en coupe.

#### **Remarque :**

Les pointillés doivent être repassés, soit en trait fort, soit en trait interrompu fin.

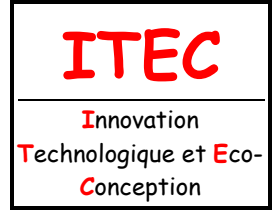

1.3 Description et représentation

Fichier : Représentations d'un produit-coupes et sections.doc

Niveau : **3**

**1 ère**

**Page:9/11**

### EXERCICE D'APPLICATION N°4

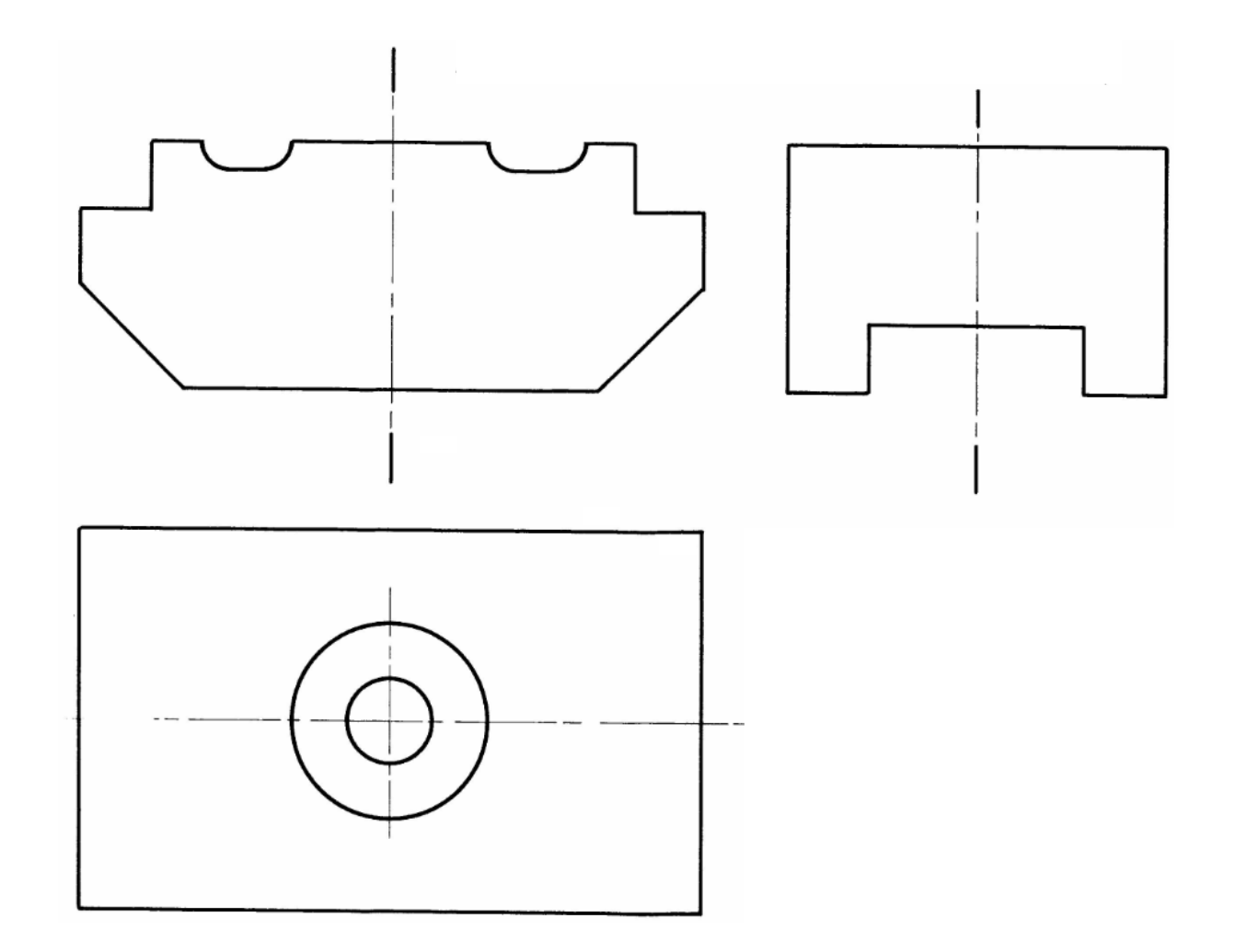

Ci-dessus une bride représentée par trois vues incomplètes à l'échelle 1:1.

**Question 1 :**

Terminer les 3 vues :

- vue de face (1/2 vue 1/2 coupe A-A)
- vue de gauche (1/2 vue 1/2 coupe B-B)
- vue de dessus

**Question 2 :**

Désigner les plans de coupe et les vues en coupe.

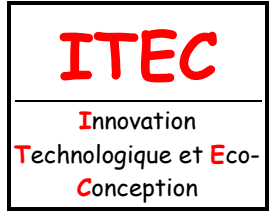

1.3 Description et représentation

Fichier : Représentations d'un produit-coupes et sections.doc

Niveau : **3**

**1 ère**

**Page:10/11**

### EXERCICE D'APPLICATION N°5

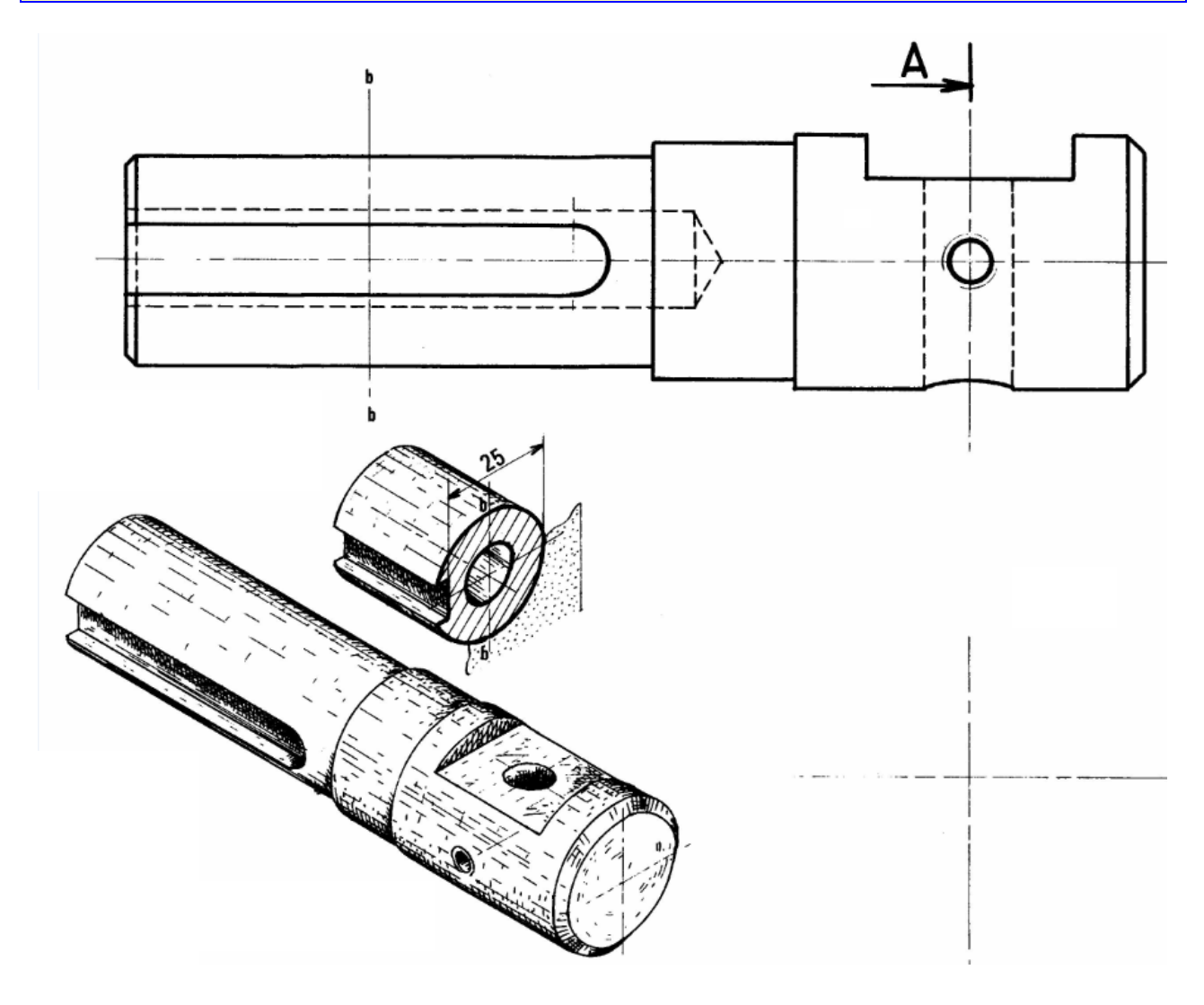

Ci-dessus une pièce représentée en vue de face à l'échelle 1:1.

**Question :**

Effectuer :

- la section sortie A-A

- la section rabattue autour de l'axe vertical (b)

#### **Remarque :**

Le trou taraudé débouchant n'est effectué que dans la partie avant de la pièce.

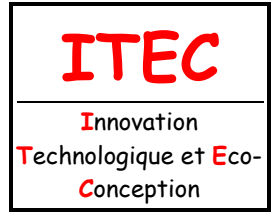

1.3 Description et représentation

Fichier : Représentations d'un<br>produit-coupes et sections.doc Niveau: 3

 $1<sup>êre</sup>$ 

Page:11/11

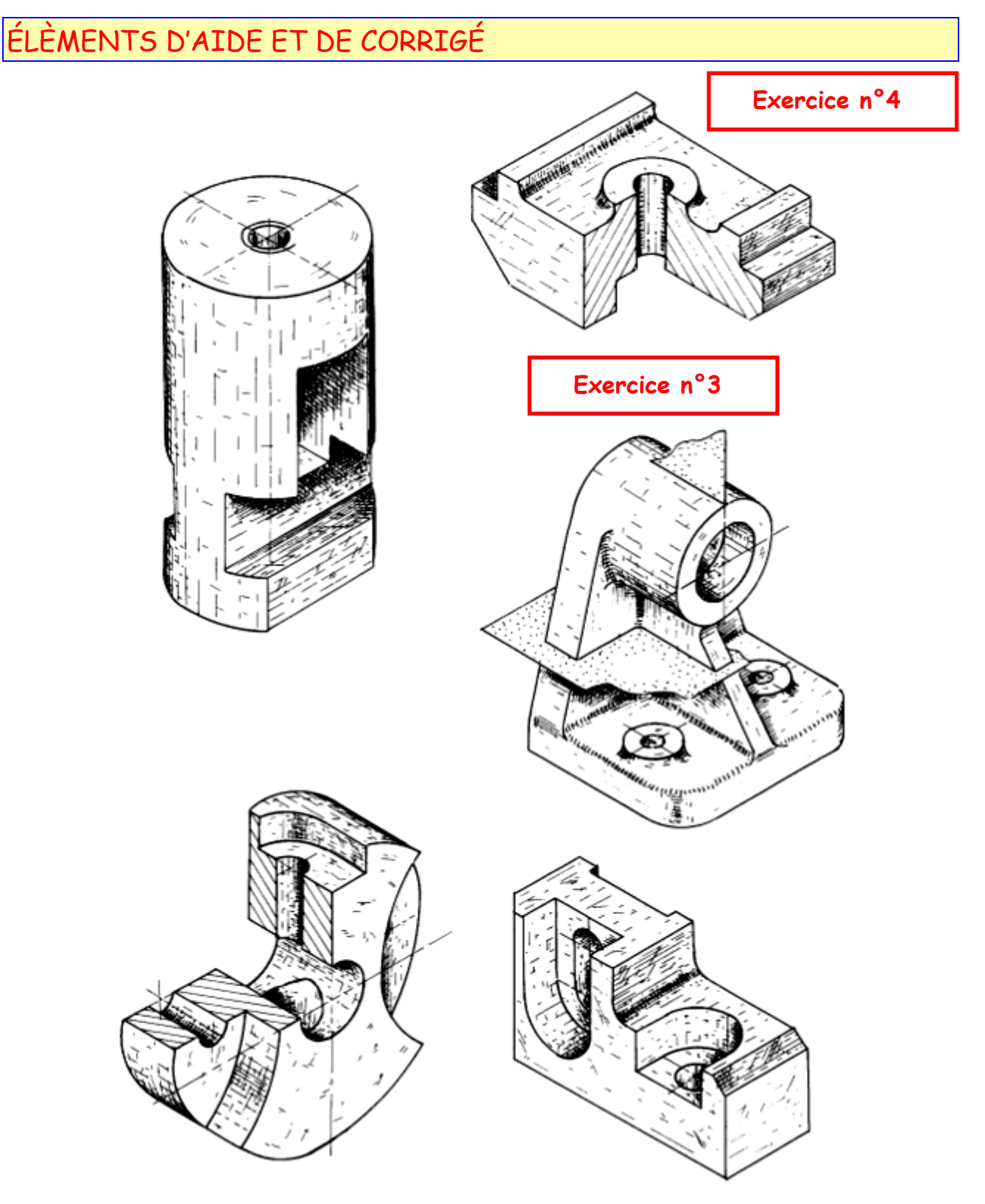